# **Bromcom Student Portal – September 2024**

As you will be aware from our recent 'Housekeeping' bulletin we are moving away from student planners and to the online portal that is a student version of Bromcom (which our staff use) and My Child At School (which parents use). The Student Portal will become the way that students can **view** their homework. We appreciate that there will be lots of questions around this and I am hopeful that this will help in this situation.

### **How do we access this?**

Students can download the app on compatible devices using the search 'Bromcom Student Portal'. Students will be provided with a unique log on code that will be sent to their school email address. It is very easy to log onto this with the log on provided by the school. This is unique to each student and should only be used by the student for their page.

### **Does it have to be an app version for use on phones?**

There is also an online version of this which can be accessed on devices through the webpage and on laptops. The online version presents a different view than the app but holds all the same information that the student would need for their time at school.

# **If things are now on phones does this mean students can use their phones in school?**

Our school policy around mobile phone use remains unchanged. We are still, and will still be, a 'not seen and not heard' site. Students will not be allowed to use their mobile phones during the school day – unless expressly given consent and with a member of staff. If a student attends homework club they will be able to access computers to log on to their portal to find this homework (we generally find students going to homework club are accessing the computers). If a student does not have their printed timetable on them we will operate in the same way that we currently do and staff will assist in this.

### **What do students 'do' on the app/portal?**

The app/portal is a 'read only' portal. This means that students can 'see' behaviour points, 'see' homework etc. Students do not input anything on this device ie. they do not record homework on this. Homework is inputted by staff on bromcom and students 'read' the information. It does have the ability to directly message staff (this goes to staff Bromcom) in the same way students can currently access Teams chat to message staff.

# **If this has the students timetable how do they know what lessons they have each day?**

Students will still be presented with a paper copy of their timetable as we do every year and that copy will be retained by the student in their bag/blazer.

### **What else can students access on the portal?**

### **The portal holds within it**

- Timetable
- Attendance statistics
- Behaviour points (positive and negatives)
- Exam timetables
- Calendar events
- Homework (with more functions than our current way of logging homework)

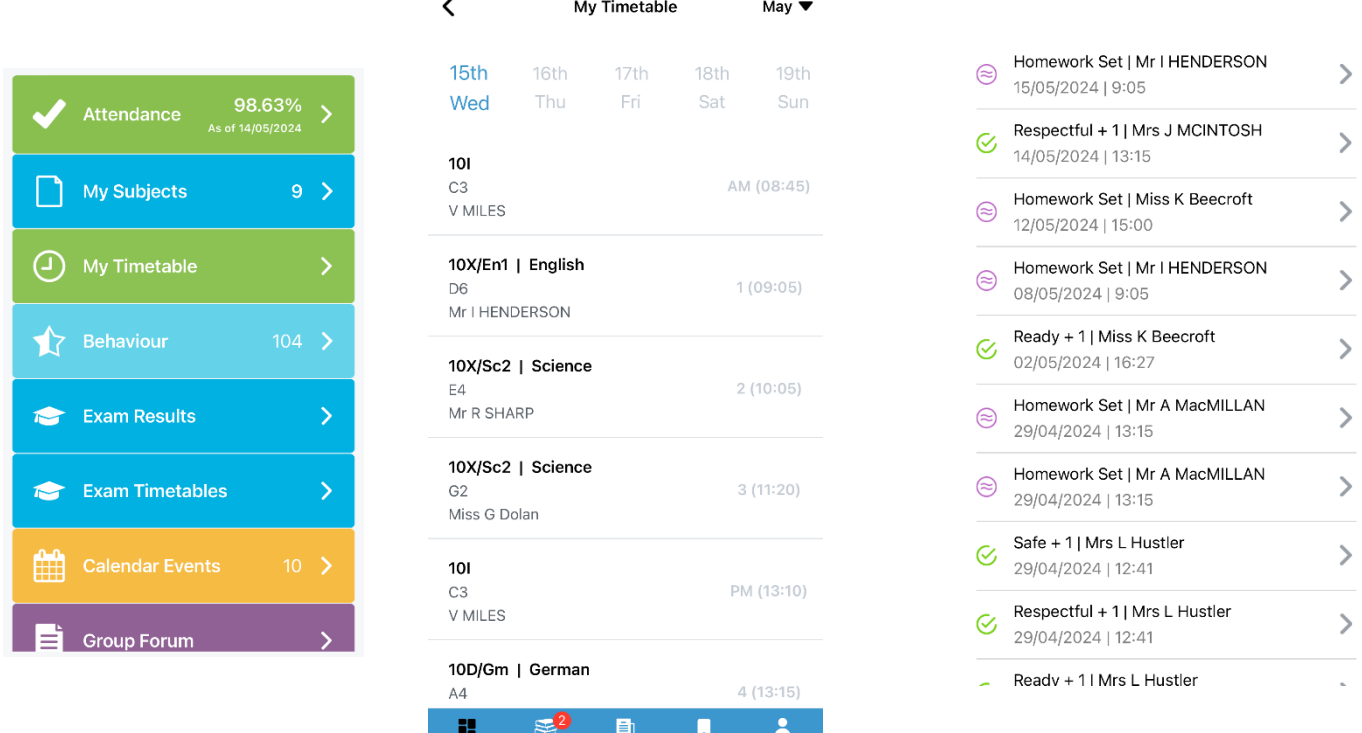

# **How is the logging of homework different to how we currently see it?**

As a parent you will currently see homework logged on MCAS under the behaviour section. In the new portal students, and parents in MCAS, will now see homework in the 'Homework' section. Staff will have a more detailed way of logging homework – with deadlines being able to be set, handouts attached etc.

### **When can we expect the log ins?**

Current Year 10 students have already had their log in sent to their school email address and should access this from there. Current Years 7-9 will have theirs sent to them this week and can therefore attempt to get logged on before returning in September. We will check in the first week on return the students who have logged on and support those who have not yet done this.

### **What if a password/log in is forgotten?**

This will be down to the student to reset and request 'forgotten password' in the same way other webpages would work. This will be much more straightforward than resetting passwords for school emails etc.

#### **What can parents/carer do to support this process?**

Parents have all been given access to MCAS (My Child at School) - it would be worth checking that each student has 'IT consent' so any that still do not have a student email generated can have this organised for them.

If you have any further queries about the functions of the app then please direct those to Mrs Stimson, Assistant Head Upper School.